#### **УДК 622.692.4+622.691.24**

**Н. Притула1,2, О. Гринів<sup>2</sup>** <sup>1</sup>  $1$ ПППММ ім. Я.С. Підстригача НАН України,  $2$ ТзОВ "Математичний центр"

# **МОДЕЛЮВАННЯ КОМПРЕСОРНИХ СТАНЦІЙ З ПРИЛЕГЛИМИ ДІЛЯНКАМИ ГАЗОПРОВОДІВ**

## *© Притула Н., Гринів О., 2013*

**Наведено постановку задачі розрахунку параметрів змінних газових потоків через ділянки газопроводів і компресорні станції як задачі математичної фізики з крайовими умовами, залежними від режимних газодинамічних параметрів. Запропоновано швидкі алгоритми розрахунку параметрів роботи компресорних станцій для різних функцій управління газоперекачувальними агрегатами.** 

**Ключові слова: модель газового потоку, метод розрахунку, компресорна станція, газотранспортна система.** 

**The problem definition of parameters calculation of variable gas streams through sites of gas pipelines and compressor stations, as problems of mathematical physics with boundary conditions dependent on operation mode gas-dynamic parameters is given. Fast algorithms of calculation of compressor stations work parameters for different functions of gas-distributing facilities management are offered.** 

**Key words: model of a gas stream, calculation method, compressor station, gas transmission system.** 

#### **Вступ**

Режим роботи газотранспортної системи (ГТС) є змінним. Для формування параметрів керування газопотоками в ГТС потрібно ставити і розв'язувати некласичні математичні задачі з крайовими умовами, залежними від параметрів газопотоків, які є розв'язками відповідних систем рівнянь. Це пов'язано як з різнотипністю моделей газових потоків у трубопроводах та компресорних станцій, так і з існуванням систем автоматичного регулювання параметрів газових потоків, які компримуються компресорними станціями [1–3].

**Основна проблема** – розроблення математичних моделей, алгоритмів мінімальної складності та швидкозбіжних методів розрахунку режимів роботи газотранспортної системи за умов існування систем автоматичного регулювання, для забезпечення технологічних умов транспортування газу. Технологічність транспортування газу пов'язана із забезпеченістю умов на параметри газових потоків, які, своєю чергою, забезпечують технічні та технологічні параметри роботи об'єктів, що беруть участь у транспортуванні газу.

#### **Модель ділянки газопроводу**

Для розроблення моделі системи, яка досліджується, методу та алгоритму розрахунку її режимних параметрів розглянемо частину магістрального газопроводу, яка складається з компресорної станції з прилеглими до неї ділянками газопроводу. Вважатимемо, що в початковий момент часу режим течії газу є стаціонарним.

Неусталений рух газу в трубопроводі описується системою взаємозв'язаних диференціальних рівнянь у частинних похідних вигляду [1]

$$
\begin{cases}\n\frac{\partial(\rho v)}{\partial t} + \frac{\partial p}{\partial x} + \frac{\partial \rho v^2}{\partial x} + \frac{\lambda \rho v^2}{2D} + \rho \frac{\partial h}{\partial x} = 0 \\
\frac{\partial(\rho v)}{\partial x} + \frac{\partial p}{\partial t} = 0 \\
\frac{\partial}{\partial t} \left[ \rho \left( e + \frac{v^2}{2} \right) \right] + \frac{\partial}{\partial x} \left[ \rho v \left( e + \frac{v^2}{2} \right) \right] = \frac{\Omega}{F} - \rho v \frac{\partial h}{\partial x} \\
p = \rho z RT\n\end{cases} (1)
$$

де  $v$  – швидкість руху газу вздовж газопроводу,  $\rho$  – густина газу,  $D$  – внутрішній діаметр газопроводу,  $h$  – відносна висота залягання трубопроводу,  $\lambda$  – коефіцієнт гідравлічного опору, Ω – тепловий потік обміну з навколишнім середовищем, *F* – площа поперечного перетину, *e* – внутрішня енергія, *R* – газова стала, *T* – температура газу, *t* > 0 – час; *x* ∈ [0, *l*] – лінійна координата, *l* – довжина трубопроводу.

Для обчислення коефіцієнта стиснення *z* можна використати емпіричну формулу [2]

$$
z = \frac{1}{1 + fp},\tag{2}
$$

де *p* вимірюється в атмосферах, а  $f = (24 - 0.21t \text{ °C}) \cdot 10^{-4}$ ,  $t \text{ °C}$  – температура газу за Цельсієм, яка з достатньою для практики точністю описує відмінність реального газу від ідеального.

Найважливішими параметрами нестаціонарного режиму є тиск *p* та витрата *q* , які входять в перші два рівняння – збереження кількості руху і нерозривності руху. Третє рівняння – збереження енергії, основу якого становлять теплообмінні процеси. Швидкість зміни температури в часі значно менша від швидкості зміни тиску та витрати газового потоку. І тому в третьому рівнянні нехтують похідними за часом, що суттєво спрощує розв'язування системи рівнянь. Оскільки на великих інтервалах часу зміна параметрів газу є порівняно незначною, то розрахунок розподілу температури вздовж ділянки газопроводу проводитимемо за формулою при стаціонарній течії газу. Вона по довжині труби змінюється згідно із законом

$$
T = T_{gr} + (T_0 - T_{gr})e^{-ax} - \left[D_i \frac{p_n - p_k}{L} + \frac{q\Delta h}{C_p L}\right] \frac{1 - e^{-ax}}{a},
$$
\n(3)

де *T*<sub>0</sub> – температура газу на вході в трубопровід; *T*<sub>er</sub> – температура ґрунту; *D<sub>i</sub>* – коефіцієнт Джоуля-Ленца;  $C_p$  – коефіцієнт теплопередачі від газу до ґрунту;  $\Delta h$  – перепад висот між кінцями газопроводу;  $p_n, p_k$  – значення тиску на початку та в кінці газопроводу; *p*  $a = \frac{k\pi}{}$  *D*  $C_{n}M$  $=\frac{k\pi D}{g}$ ; *k* – коефіцієнт

теплопередачі від трубопроводу до ґрунту, *L* – довжина ділянки газопроводу; *x* – поточна координата, спрямована вздовж ділянки газопроводу.

### **Модель компресорної станції**

Модель компресорної станції (КС) формується на основі моделі структури та моделей її технологічних об'єктів. Модель структури подається у вигляді графу, в якому об'єкти, що мають протяжність, представляються ребрами, а всі інші – вершинами. Основний об'єкт – газоперекачувальний агрегат (ГПА) представляється приводом і відцентровим нагнітачем (ВН). Відомо [3], що параметри газу на вході та виході ВН пов'язує набір емпіричних залежностей

$$
\varepsilon = \varphi_1\left(\left[q\right]_{n_p}, \left[\frac{n}{n_H}\right]_{n_p}\right), \eta_{n_{0,1}} = \varphi_2\left(\left[q\right]_{n_p}\right), \frac{N_i}{\gamma_n}\left(\frac{n_n}{n}\right)^3 = \varphi_3\left(\left[q\right]_{n_p}\right).
$$

$$
T_{\text{aux}}z_{\text{aux}} = T_{\text{ax}}z_{\text{ax}}e^{\frac{k-1}{k\cdot\eta_{\text{non}}}}, \quad N_e^p = N_e^u K_{Ne} \left(1 - K_t \frac{t_0 - t_0^n}{t_0 + 273}\right) \frac{p_a}{0,1033}.
$$

Інші робочі параметри ГПА знаходимо за формулами

$$
q_{_{pg}} = q_{_{pg}}^n K_{_t}(0, 75\frac{N_e}{N_e^n} + 0, 25\sqrt{\frac{t_0 + 273}{t_0^n + 27300, 1033}}, \quad q_{_{pg}}^n = \frac{860N_e^n}{\eta_e^n Q_n 10^3}, \ N_e = N_i : (\eta_m K_{_N}).
$$

де *n* – оберти ВН; *q* – витрата газу через ВН;  $\eta_{_{non}}$  – політропічний ККД, ВН;  $q_{_{pg}}^n$  – номінальні витрати паливного газу;  $\varepsilon$  – ступінь стиску;  $N_e^{\textit{n}}$  – номінальна потужність газотурбінної установки (ГТУ);  $K_{Ne}$  – коефіцієнт технічного стану газотурбінних установок (ГТУ);  $K_t$  – коефіцієнт, який враховує вплив температури атмосферного повітря;  $t_0$  – температура повітря на вході в ГТУ;  $t_0^{\prime \prime}$  – номінальна температура повітря на вході в ГТУ;  $p_a$  – абсолютний тиск атмосферного повітря залежно від висоти над рівнем моря H;  $t_0$  – температура повітря на вході в ГТУ, °С,  $Q_n$ номінальна нижча питома об'ємна теплота згоряння палива;  $\eta_{e}^{n}$  – номінальний ККД ГТУ;  $\eta_{m}$  – механічний коефіцієнт корисної дії,  $K_N$  – технічний стан за потужністю.

Існує набір технологічних обмежень на: положення робочих точок на характеристиках ВН для забезпечення безпомпажної роботи ГПА; максимальну об'ємну продуктивність ВН; частоту обертання вала ВН ( $n_{min}$  ≤  $n \le n_{max}$ ); максимальну потужність ГТУ ГПА; максимальний вихідний тиск ВН, який визначається міцністю трубопроводів на виході ВН; максимальну температуру на виході ВН, яка визначається ізоляційним покриттям трубопроводів; мінімальне значення тиску на виході кожного ВН; умови, пов'язані із заданим ступенем стійкості роботи ГПА (віддаленість від зони помпажу); умови узгодженості схеми з'єднання ВН з підвідними і відвідними шлейфами та магістральними газопроводами.

#### **Задача розрахунку системи за сталої потужності КС**

В задачі задані: система із двох ділянок, одна із граничних умов на краях ділянок газопроводів на інтервалі часу моделювання  $t \in [t_1, t_2]$ , умова їх спряження – відношення тисків  $\varepsilon$ (ступінь стиску газів) та рівність витрат .

Параметри <sup>ε</sup> та *q* однозначно визначають режим роботи компресорної станції.

Потрібно знайти:  $\varepsilon(t)$   $t \in [t_1, t_2]$  за умов сталої потужності КС ( $W = W(t_1)$ )

Розглянемо алгоритм розрахунку ступеня стиску  $\varepsilon$  за заданою потужністю W. Нехай режим роботи компресорної станції з прилеглими ділянками в момент часу  $t_i$ є розрахованим. Для розрахунку режимних параметрів на момент часу  $t_{i+1}$  ( $t_{i+1} = t_i + \Delta t$ ) необхідно розв'язати систему рівнянь відносно невідомих *q* (об'ємної витрати газу) та *P* (тиску газу). В цій системі рівнянь серед інших задовольняються умови спряження. Якщо розглянути КС як вузол газотранспортної системи (ГТС), то необхідно задати ступінь стиску  $\varepsilon$ , якого досягне КС, працюючи на заданій потужності  $W = (W^1, ..., W^n)$ , де *n* – кількість цехів КС, і в цьому вузлі рівняння забезпечить виконання  $P_2 = P_1 \cdot \varepsilon$ . Для розрахунку  $\varepsilon$  реалізована [Функція 1], яка розраховує режим роботи КС  $(T_2, s_{ij}^k, n_{ij}, \mathcal{E}_{ij}, q_{pg}^{ij}, N_{ij})$  за даними  $(\rho_c, P_1, P_2, T_1, q, \{M_i^k\})$ .

Потрібно знайти: ступінь стиску  $\varepsilon$ ; тиск виходу з КС  $P_2$ ; використаний паливний газ  $Q_n$ ; обороти нагнітачів у всіх цехах  $N^i$ .

Зауважимо, що функція може розрахувати КС на максимальну потужність, якщо потужність хоча б одного з цехів  $W^i = -1$ .

**Алгоритм пошуку** <sup>ε</sup> **у разі роботи КС на задану потужність**. Перед початком виконання алгоритму приймаємо, що  $Q^{i} = 0$ , де  $i \in (1, n)$ ,  $n -$ кількість цехів КС,  $Q^{i}$  – витрата газу  $i$ -м цехом КС.

1. Виконується цикл (пункт 2 – пункт 8) до часу досягнення умови *i*  $\frac{i}{\epsilon}$   $\lt$   $\varepsilon$ <sub>Q</sub>  $q - \sum_{i=1}^{n} Q_i$  $\frac{1}{q}$   $\lt \varepsilon$ <sub>9</sub> −  $\prec$  $\sum$ , де  $Q^i$  –

витрата газу *і* -м цехом КС,  $\varepsilon_{\varrho}$  – точність.

2. Знаходять тиск виходу КС  $P_2^*$  в межах  $P_{2\text{min}} = P_1 \cdot \max(1.1, \varepsilon_i - 0.1)$  та  $P_{2\text{max}} = P_1 \cdot \min(1.5, \varepsilon_j + 0.1)$ . Якщо ж початковий момент часу  $t_0$  або розрахунок ведеться на максимальну потужність, то  $P_{2\text{min}} = P_1 \cdot 1.1$ ,  $P_{2\text{max}} = P_1 \cdot 1.6$ .

3. Для певного зафіксованого  $P_2^* = \frac{P_2 \sinh^{-1} P_2}{2}$  $P_{2}^{*} = \frac{P_{2\text{min}} + P_{2\text{max}}}{2}$  для кожного *i*-го цеху КС за заданого режиму роботи вибирають мінімальні *N*min та максимальні *N*max обороти відцентрових нагнітачів (приведені мінімальні та максимальні обороти ВН – між 0.7 та 1.1 відповідно).

4. Інтервал кількості оборотів розбивається на частин і для кожного значення  $\ell$  $\lim_{\text{min}}$  +  $k \cdot \frac{N \max(1, N \min)}{n}$  $N_k = N_{\min} + k \cdot \frac{N_{\max} - N_{\min}}{g}, \quad k \in (0, \ell), \quad P_1$  та 1 2 *P*  $\varepsilon^* = \frac{P_2^*}{P}$ , розрахувавши *i*-й цех КС

(використовується процедура [Процедура 1]), знаходимо потужність  $W_k^i$ . Зберігаються значення для кожного з  $N_k$  про те, чи розраховано цех і, якщо так, то розраховуємо витрату газу  $Q_k$ .

5. Вибирається діапазон оборотів  $[N_{k-1}, N_k]$ , щоб  $W^i \in [W_{k-1}^i, W_k^i]$ *k i k*  $W^i$  ∈ [ $W^i_{k-1}$ ,  $W^i_k$ ]. Якщо діапазону не знайдено через те, що при всіх оборотах  $N_k$  не відбувався розрахунок цеху і  $|P_{2max} - P_{2min}| > \varepsilon_{P_k}$ , де  $\mathcal{E}_{P_2}$  – точність (береться 0.0002), відносно того, в бік якої межі в методі половинного ділення ми шукали  $P_2^*$ , тоді змінюється напрям пошуку ( $P_{2min} = P_2^*$  або  $P_{2max} = P_2^*$ ) і переходимо до пункту 3. Якщо  $|P_{2\text{max}} - P_{2\text{min}}| < \varepsilon_R$ , то, у випадку проведення розрахунку для нестаціонарних режимів, пропонується знайти новий режим ([Процедура 2]).

6. Методом половинного ділення знаходять в інтервалі  $[N_{k-1}, N_k]$  обороти  $N_m$ , за яких *i*  $W^i = W^i_m$ , отримуючи витрату газу  $Q^i$ . Під час цього циклу також запам'ятовуються  $Q_{kmin}$  та  $Q_{k_{\text{max}}}$ , які знайдено. Умова виходу з циклу:  $N_m = N_{m+1}$ . Якщо після виходу з циклу велика похибка за потужністю  $\varepsilon_{\scriptscriptstyle W} > 0.02$ , де *i i*  $\mathbf{v}_w = \frac{\mathbf{v}_m}{\mathbf{w}^i}$  $W_m^i-W$ *W*  $\varepsilon_{w} = \frac{W_{m}^{i} - W^{i}}{W_{m}^{i}}$ , то встановлюється значення, яке вплине на напрям руху у відшуканні  $P_2^*$ .

7. Після розрахунку всіх цехів, якщо його здійснено для нестаціонарного процесу, постійно зберігається останній вдалий розрахований режим. Якщо не вдасться задовольнити всі умови за точністю, то система запропонує останній розрахований, максимально наближений варіант.

8. Якщо з певного моменту  $|P_{2\text{max}} - P_{2\text{min}}| < \varepsilon_p$ , то: а) під час розрахунку на максимальну потужність, якщо  $\,q \!\in\! [\sum Q^i_{k \, \text{min}}, \sum Q^i_{k \, \text{max}}\,]$  $q$  ∈  $[\sum_i Q^i_{k\, {\rm min}}, \sum_i Q^i_{k\, {\rm max}}]$ , то методом половинного ділення вибирають витрати газу для кожного цеху, щоб  $q = \sum Q_k^i$  $q = \sum_i Q_k^i$ , інакше – завершення розрахунку (режим не знайдено). Після цього методом, описаним у пунктах 3–6, знаходимо режим роботи КС, але замість потужності тепер відбувається перевірка витрати газу, тобто знаходять обороти  $N_m^{}$ , за яких  $\,Q_k^i = Q_m^i\,$ , та відбувається збереження робочої точки КС; б) якщо розрахунок здійснюється не для нестаціонарного процесу, то завершення розрахунку (режим не знайдено), інакше – пропонується взяти найближчий розрахований режим або ж знайти новий режим роботи КС.

9. Фіксуємо для КС 
$$
\varepsilon_{j+1} = \frac{P_2^*}{P_1}
$$
, якщо досягли виконання умови  $q - \sum_i Q^i < \varepsilon_0$ , або прийняли

найближчий розрахований режим, або фіксуємо  $\varepsilon_{i+1} = \varepsilon_i$ , якщо знайдено новий режим для попереднього значення ступеня стиску.

10. Знаходимо ступінь стиску  $\varepsilon = a \cdot (b \cdot \varepsilon_j + c \cdot \varepsilon_{j+1})$ , де *a*, *b*, *c* – параметри, причому  $b + c = 1$ .

\* [Процедура 1] використовується для розрахунку нестаціонарного режиму з параметром використання однакових оборотів для всіх нагнітачів у цеху.

#### **Задача розрахунку цеху КС** ([Процедура 1])

Вхідними даними задачі будуть: ступінь стиску  $\varepsilon$ ; тиск на вході в КС  $P_1$ ; температура газу на вході в КС *Т*<sub>1</sub>; коефіцієнт стисливості Z<sub>1</sub>; дані про цех – характеристика газоперекачувальних агрегатів (ГПА), кількість ГПА у робочому стані, кількість ГПА у роботі, обороти відцентрових нагнітачів; прапорці, які свідчать про те, чи зберігати робочу точку, та про те, чи здійснювати перевірку потрапляння робочої точки у область допустимих значень.

Потрібно знайти: витрату газу  $q$ ; використаний паливний газ  $Q_n$ ; потужність цеху ГПА  $W$ .

## **Алгоритм розрахунку цеху КС:**

1. У циклі відбувається пошук такого  $q$ , щоб знайдений тиск виходу КС  $P_2(q, P_1, T_1)$ 

([Процедура 3]) задовольняв умову  $\varepsilon - \frac{r_2}{r_1}$ 1 *P P*  $\mathcal{E} - \frac{I_2}{P_1} < \mathcal{E}_P$ , де  $\mathcal{E}_P$  – точність.

2. У випадку збереження робочої точки відбувається запамятовування всіх розрахованих даних для кожного зі ступенів.

3. Проводяться перевірки за віддаленістю від області помпажу, належності оборотів інтервалу зміни  $N \in [N_{\min}, N_{\max}]$ , потрапляння в область довіри, « $\mathcal{E}q$ », потрапляння в область «*WT* » (області довіри встановлені на основі аналізу реальних режимів). Крім цього, відбувається розрахунок використаного паливного газу  $Q_n$ , потужності W і повернення коду помилок, якщо вони є.

Після завершення кроків 1-3 проводиться пошук режиму роботи КС ([Процедура 2])

# **Вибір**  $\varepsilon$  під час формування умови спряження на кроці  $t_{i+1}$

Вважаємо, що КС на момент часу  $t_i$  працює за заданої потужності W та ступеня стиску газу $\mathcal{E}_i$ , а також для заданих  $P_1$ ,  $T_1$ ,  $q$ ,  $W$  знайдено  $\mathcal{E}_{i+1}$  в момент часу  $t_{i+1}$ . Для забезпечення стійкості розрахунку режиму роботи системи при прийнятих кроках за часовою координатою вважатимемо, що

$$
\varepsilon_{j+1}^* = a \cdot (b \cdot \varepsilon_j + c \cdot \varepsilon_{j+1}),
$$

де *a*, *b*, *c* – параметри, причому  $b+c=1$ .

Дослідимо вплив параметрів *a* , *b* , *c* на розрахований режим. Для цього виконаємо числові розрахунки для КС Задніпровська, яка працює зі сталою потужністю 14082463 Вт. У методі розрахунку крок за часом  $\epsilon \Delta t = t_{i+1} - t_i = 600 \, \text{c}$ .

Приймемо, що параметр  $a = 1$ . Він безпосередньо впливає на значення  $\mathcal{E}^*_{j+1}$ . Дослідимо спершу вплив розподілу  $b$  та  $c = 1 - b$ .

## **Числові експерименти**

Значна амплітуда коливання витрати газу є наслідком частої зміни  $\varepsilon$ , що спричинило зміну режимів роботи КС, зокрема в момент часу  $t = 3600 \text{ } c = 1 \text{ } z \text{ } o \text{ } d$ . Очевидно, що необхідно природніше (плавніше) змінювати ступінь стиску. Розглянемо два експерименти за різних значень параметрів алгоритму.

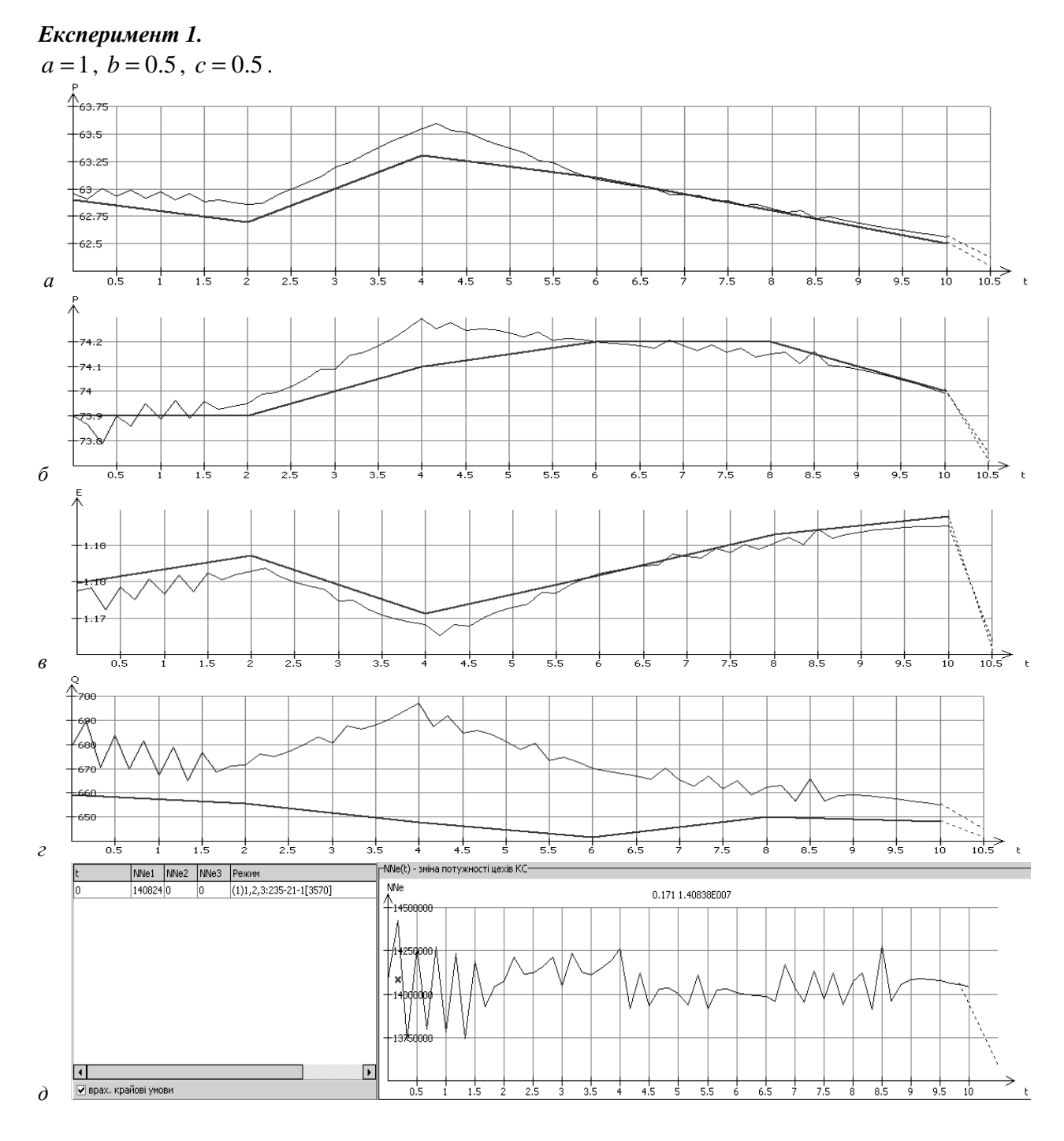

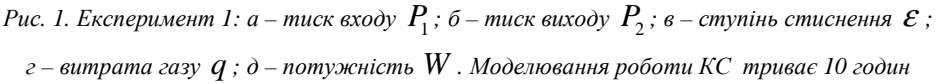

В цьому випадку видно, що коливання  $\varepsilon$  ще істотні, тому значними  $\epsilon$  і коливання витрати газу. Звідси випливає, що підвищити стійкість розрахунку <sup>ε</sup> можна в процесі збільшення коефіцієнта *b* .

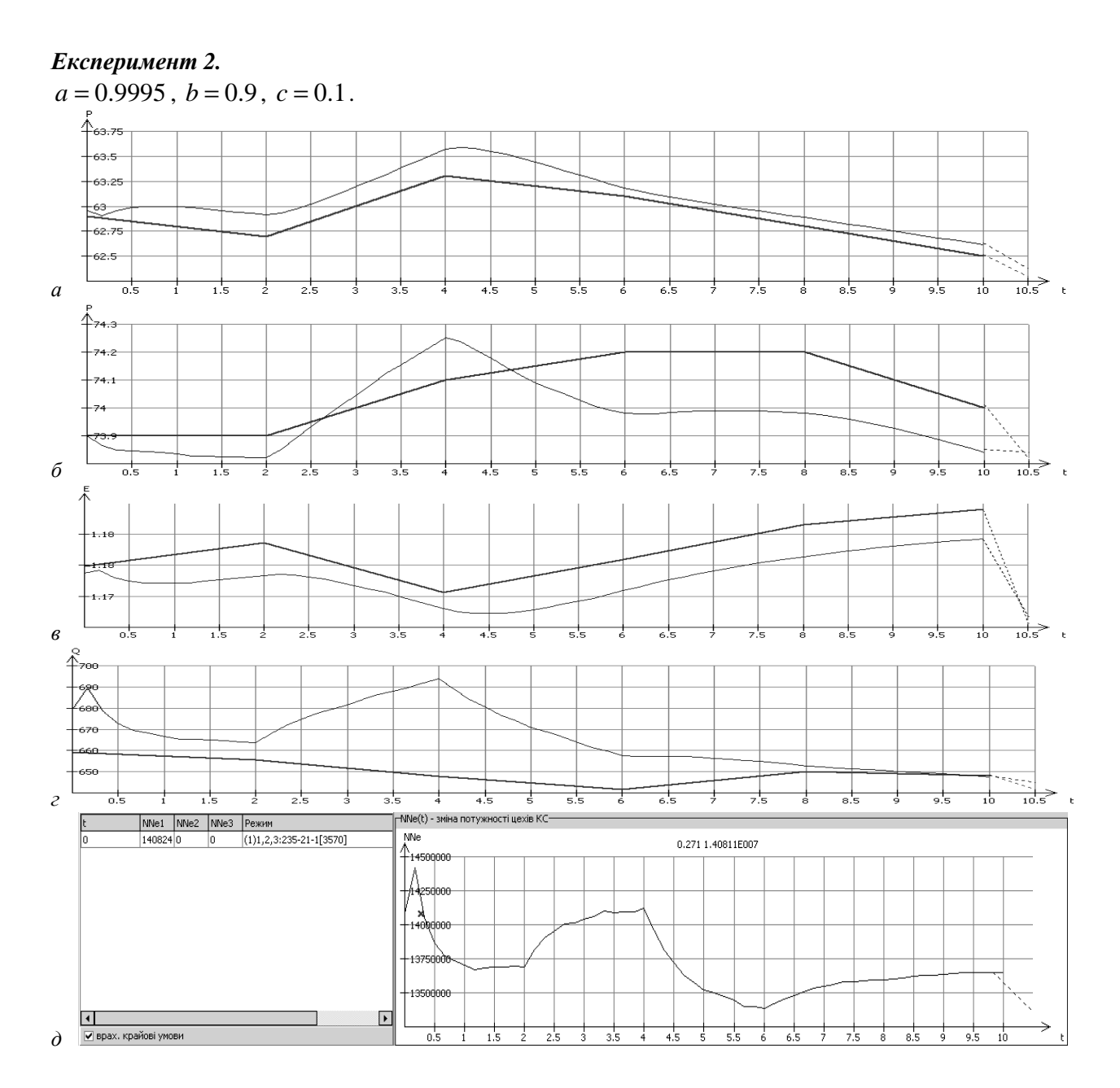

Puc. 2. Експеримент 2: a – тиск входу  $P_1$ ; 6 – тиск виходу  $P_2$ ; в – ступінь стиснення  $\varepsilon$ ; *г – витрата газу q ; д – потужність W . Моделювання роботи КС триває 10 годин*

#### **Висновки**

Розроблені алгоритми розрахунку нестаціонарних режимів роботи ділянок газопроводів з компресорними станціями апробовані на реальних даних. На великих інтервалах часу близькість заміряних та розрахованих даних достатня для практики.

1. Селезнев В. Е., Алешин В. В., Клишин Г. С. Методы и технологии численного моделирования *газопроводных систем. – М : Эдиториал УРСС, 2002. – 448 с. 2. Сарданашвили С. А. Расчетные* методы и алгоритмы. - М. : Нефть и газ, 2005. - 577 с. 3. Бобровский С. А. Щербаков С. Г., *Яковлев Е. И. Трубопроводный транспорт газа. – М. : Наука, 1976. – 475 с.*